[Documentation](https://connect.cloudblue.com/documentation)  $\rightarrow$  [Developer Resources](https://connect.cloudblue.com/community/developers/)  $\rightarrow$  [Objects Explorer](https://connect.cloudblue.com/community/developers/objects/)  $\rightarrow$ 

## **[Reports](https://connect.cloudblue.com/community/developers/objects/reports/)**

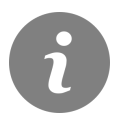

This article has been generated from the online version of the documentation and might be out of date. Please, make sure to always refer to the online version of the documentation for the up-to-date information.

Auto-generated at July 16, 2024

## **CloudBlue**

## **Overview**

Reports represent instances that have data exported from the CloudBlue Connect platform. Reports can be especially useful to extract required data and import it to external systems for further processing, such as billing or reconciliation operations. Note that the system generates report files in the XLSX format.

## **Additional Information**

Please refer to the [Reports Management Module](https://connect.cloudblue.com/community/modules/reports/) documentation for more information.

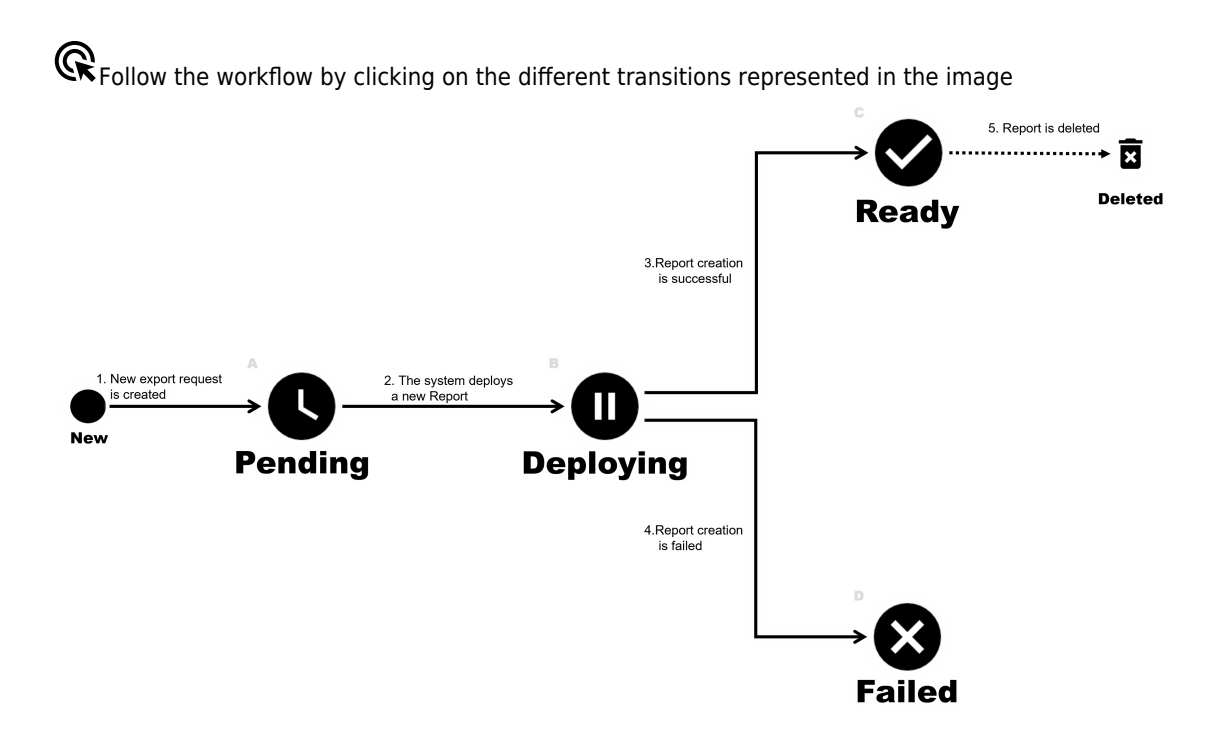

**CloudBlue**